Аркадий Черняк, Василий Новиков, Олег Мельников, Альберт Кузнецов

# **MATEMATUKA** ДЛЯ ЭКОНОМИСТОВ **НА БАЗЕ MATHCAD**

Санкт-Петербург «БХВ-Петербург» 2003

#### УДК 681.3.06 ББК 32.973.26-018.2 4-49

#### **Черняк А. А., Новиков В. А., Мельников О. И., Кузнецов А. В.**

К-49 Математика для экономистои на базе Mathcad. — СПб.: БХВ-Петербург, 2003. - 496 с: ил.

ISBN 5-94157-282-4

Учебное пособие охватывает следующие разделы: основы компьютерного пакета Mathcad, линейную алгебру, математическое программирование, исследование операций, экономико-математические модели, математическую статистику, корреляционный и регрессионный анализ. Содержание теоретического материала соответствует государственным образовательным стандартам, а структура ориентирована на нетривиальное использование пакетов компьютерной математики. Многие задачи снабжены подробными решениями или демонстрационными примерами.

Книга может служить в качестве учебно-методического комплекса по циклу математических дисциплин в экономических и технических высших учебных заведениях.

*Для студентов экономических и технических специальностей вузов*

УДК 681.3.06 ББК 32.973.26-018.2

Допущено Министерством образования Республики Беларусь в качестве учебного пособия для студентов экономических и технических специальностей высших учебных заведений

#### **Группа подготовки издания:**

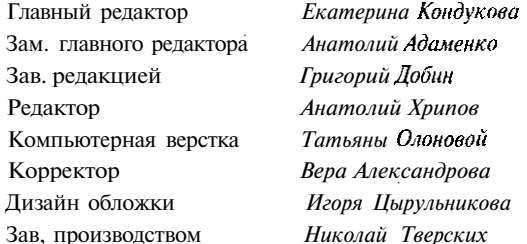

Лицензия ИД № 02429 от 24.07.00. Подписано в печать 05.05.03. Формат 70х100'/,<sup>в</sup> . Печать офсетная. Усл. печ. л. 39,99. Тираж 3000 экз. Заказ №4223 \*БХВ-Петербург", 198005. Санкт-Петербург, Измайловский пр., 29.

Гигиеническое заключение на продукцию, товар No 77.99.02.953.Д.001537.03.02 от 13.03.2002 г. выдано Департаментом ГСЭН Минздрава России.

> Отпечатано с готовых диапозитивов в Академической типографии "Наука" РАН 199034, Санкт-Петербург, 9 линия, 12.

ISBN 5-94157-282-4 О Черняк А. А., Новиков В. А., Мельников О. И., Кузнецов А. В., 2003 С Оформление, издательство "БХВ-Петербург". 2003

## Содержание

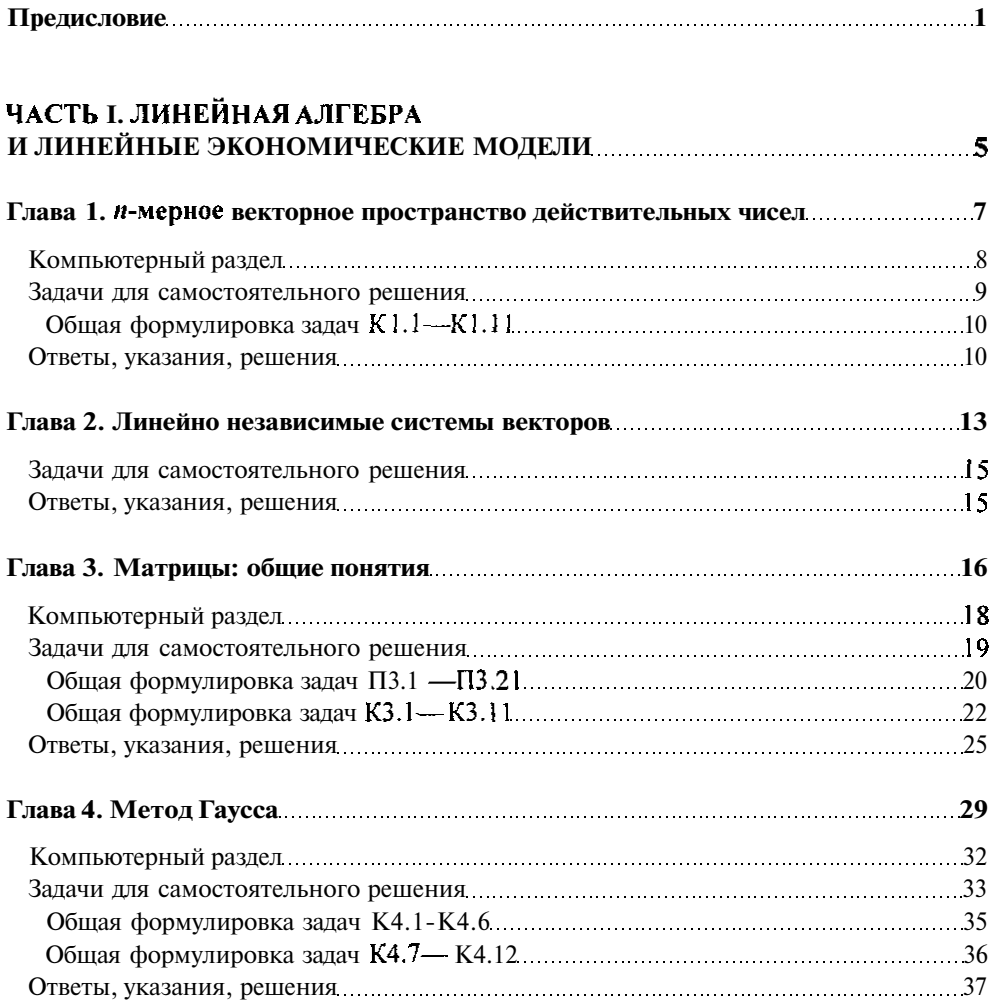

 $\mathcal{A}$  and  $\mathcal{A}$  is the set of the set of the set of the  $\mathcal{A}$ 

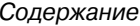

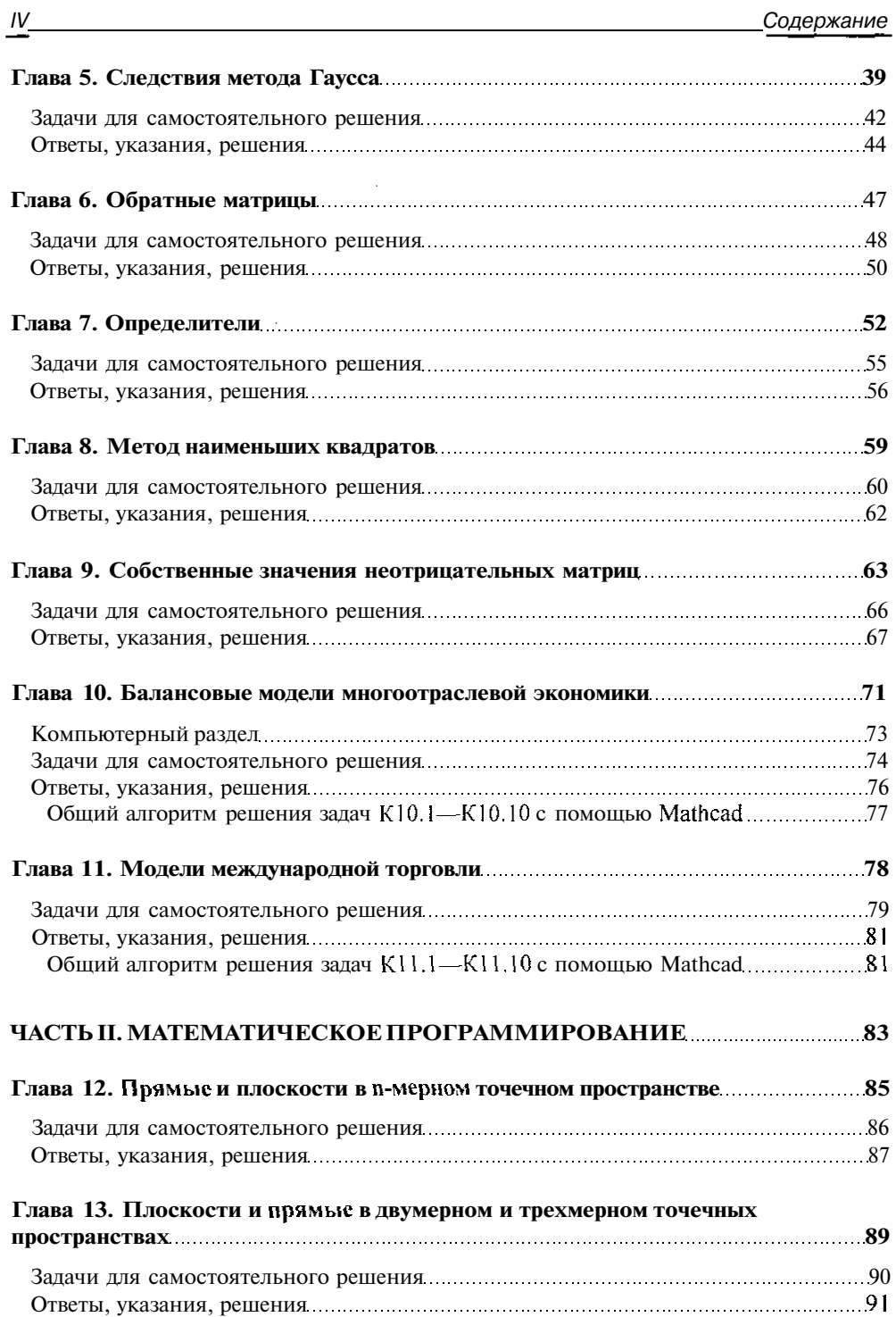

السادر والمنافس والمستقر والمتواطئ والمتواطئ والمتواطئ والمتواطئ والمتواطئ والمتواطئ والمستقر والمتواطئ والمتواطئ

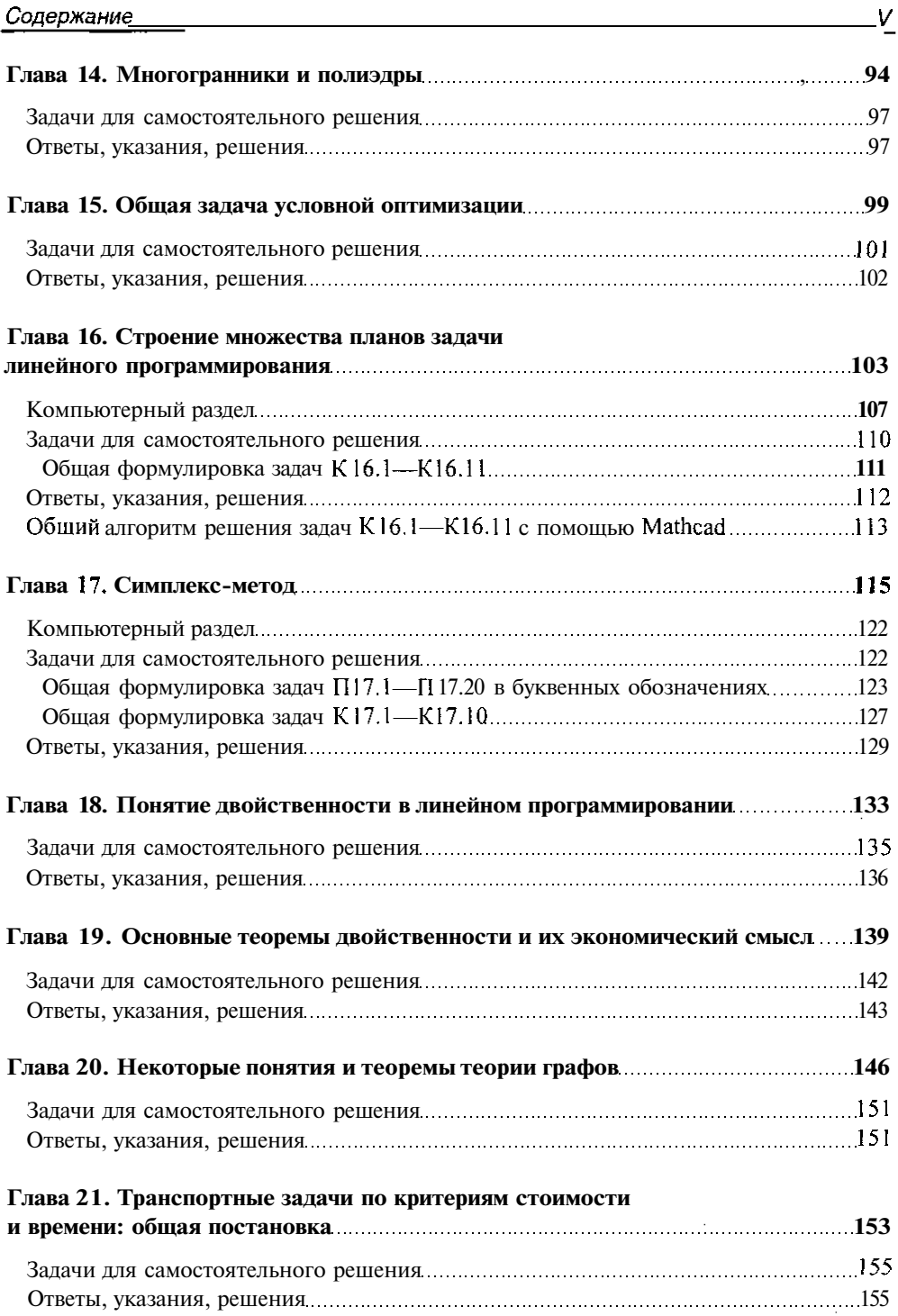

 $\sim$ 

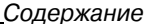

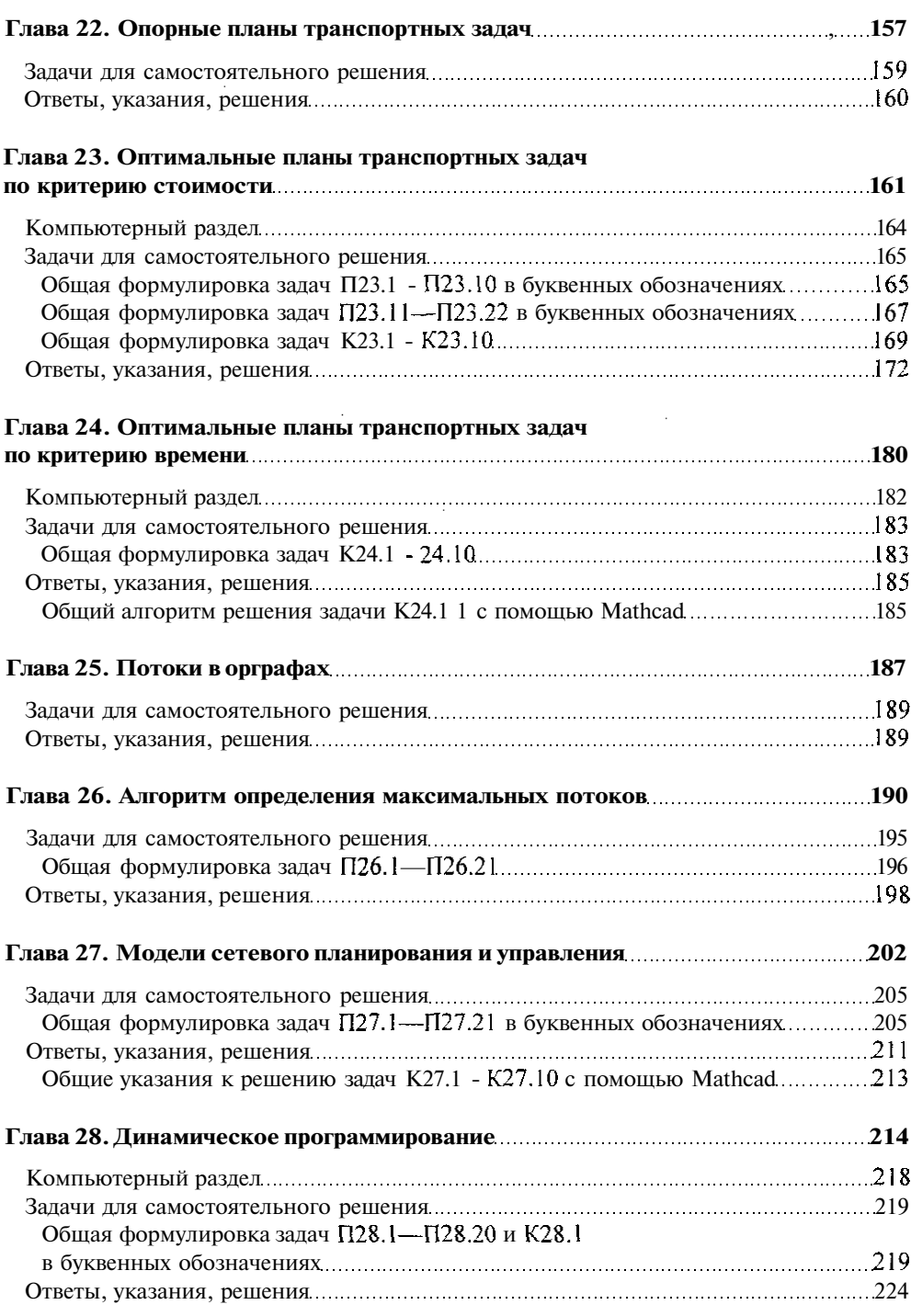

 $\underline{v}$ 

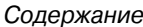

. .

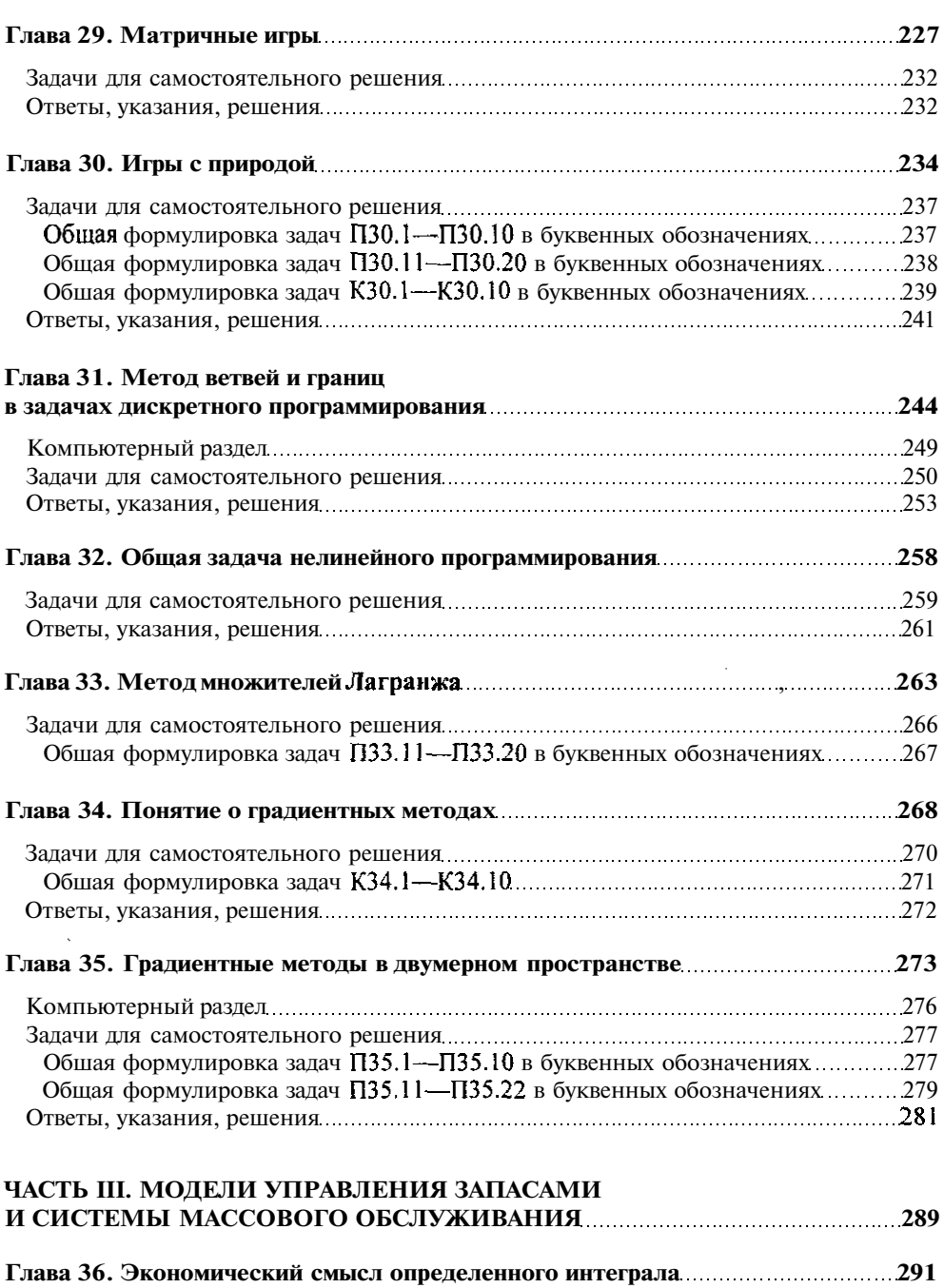

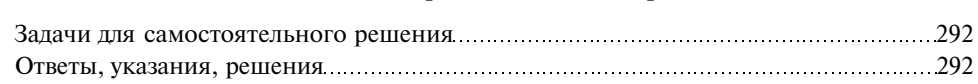

 $\cdot$ 

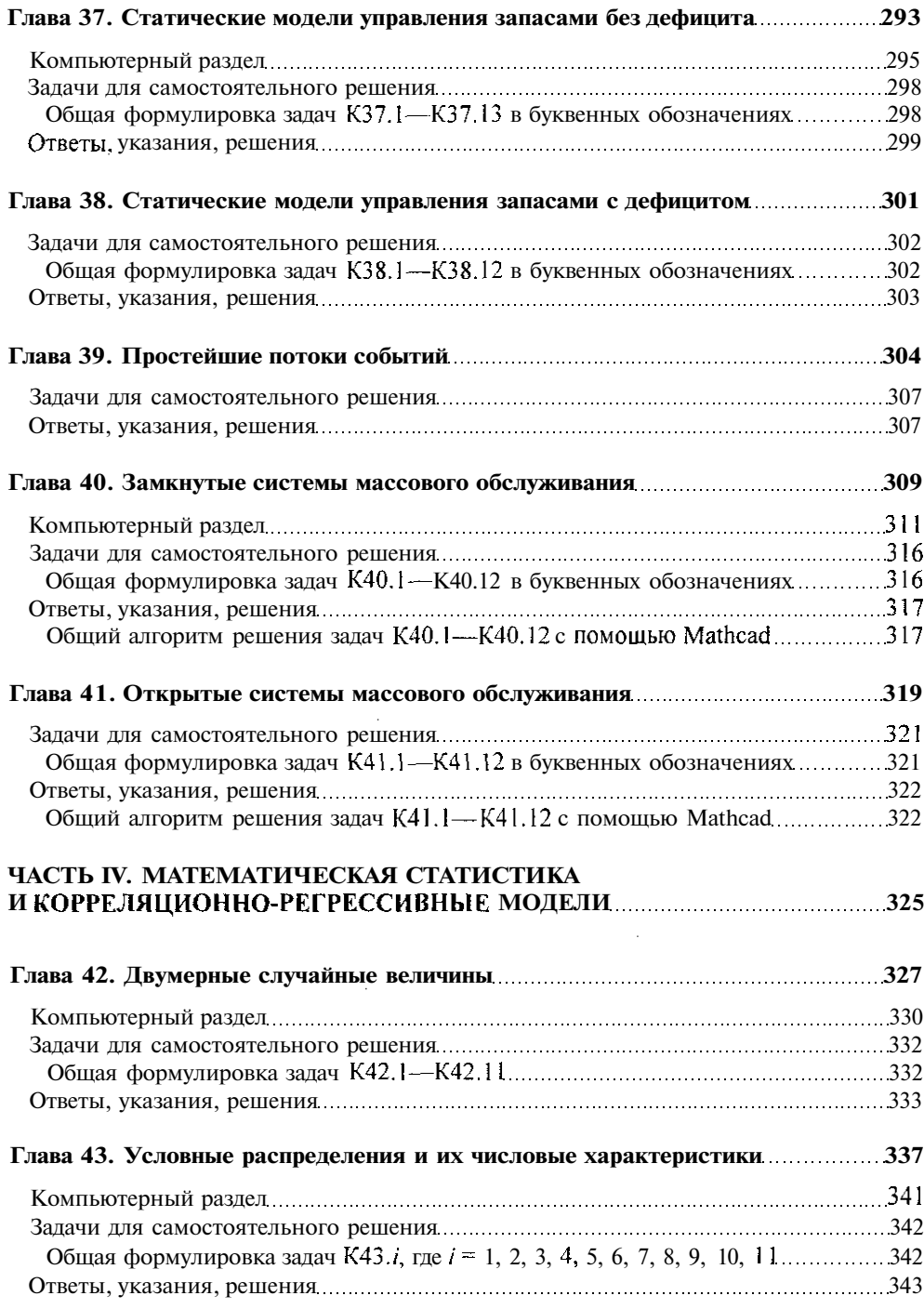

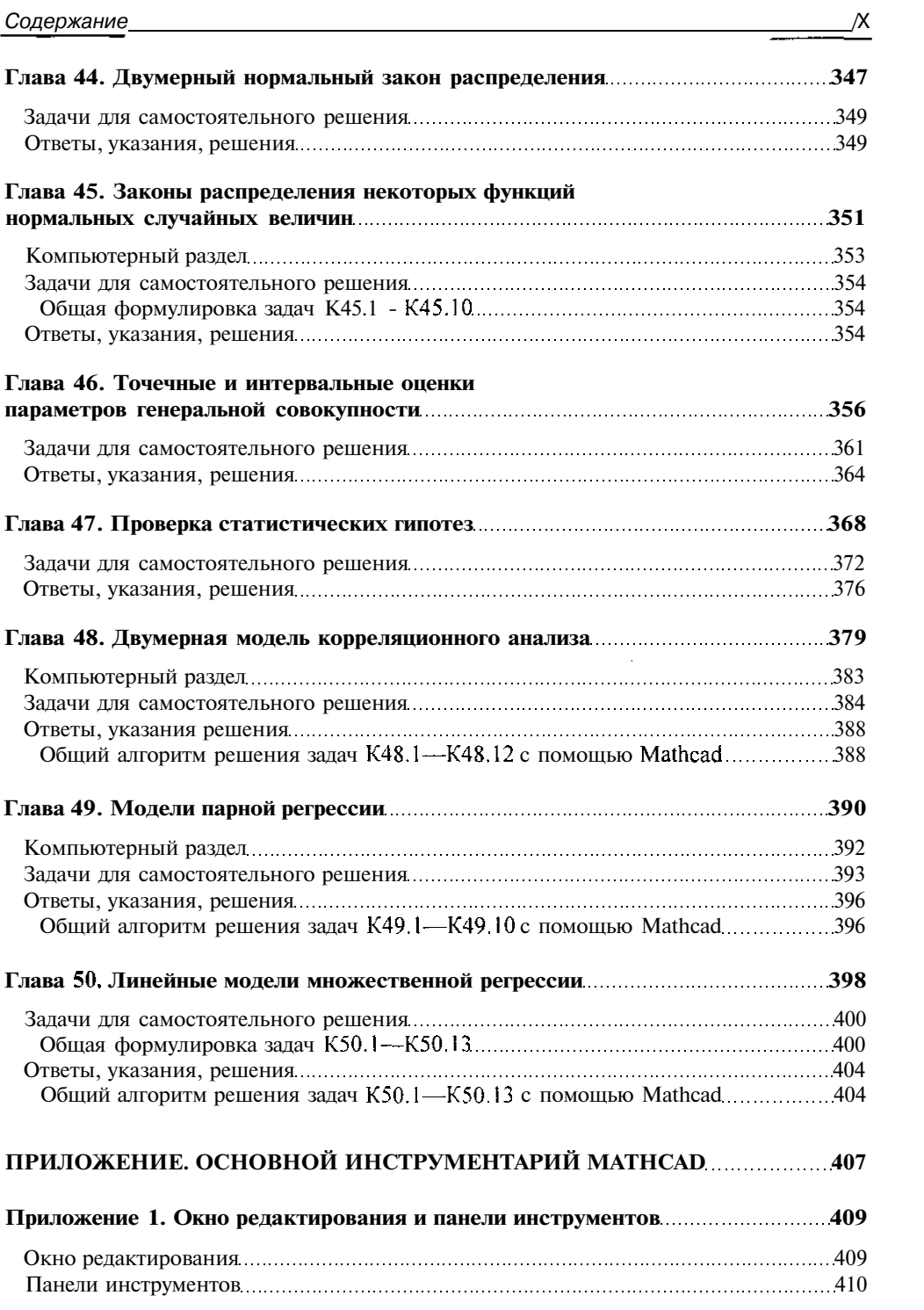

and the control

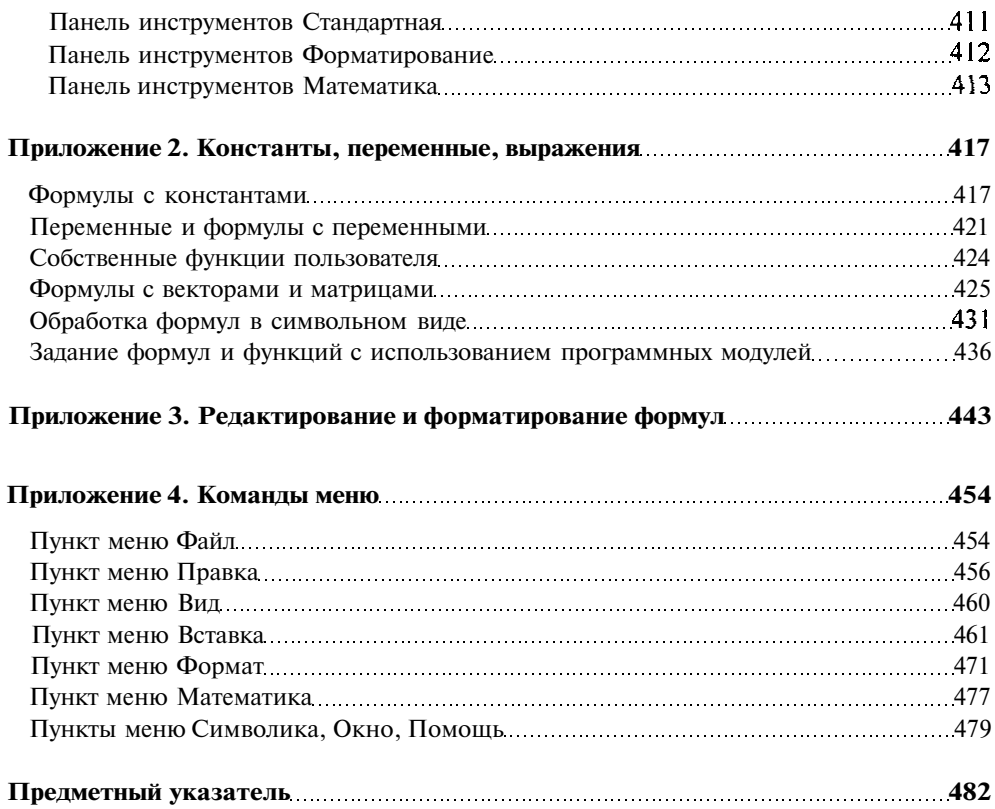

Когда дует встер перемен, надо строить не щитот ветра, а ветряные мельницы. *Восточная мудрость*

## Предисловие

Преподавание математики в настоящее время переживает четвертый этап революционных перемен, связанных с появлением мощных компьютерных пакетов: Mathcad, Mathematica, Mathlab, Derive, Theorist и т. д. (первые три этапа этой революции в свое время знаменовались соответственно появлением счетной доски, бухгалтерских счетов и микрокалькулятора). Поэтому главный побудительный мотив написания данной книги — синтезировать традиционные принципы преподавания математики на экономических факультетах вузов с новейшими достижениями компьютерной математики. Следует сказать, что эта идея не нова и даже стала уже рутинной. Однако в данной книге она реализована так, чтобы удовлетворять следующим трем постулатам.

- 1. Компьютерная математика это всего лишь инструмент, позволяющий сосредоточить внимание студента на понятиях и логике методов и алгоритмов, освобождая его от необходимости освоения громоздких, незапоминающихся и потому бесполезных вычислительных процедур и трюков. И использование этого инструмента только в качестве иллюстративного средства с целью "уберечь" студента от "скучной" математики, сведя ее постижение к нажатию кнопок мыши и клавиш клавиатуры, сродни комиксам, низводящим классические произведения литературы до уровня примитивных мультяшек.
- 2. Несмотря на всепроникающий прогресс компьютерных технологий, постижение теоретических основ математики невозможно без таких давнишних изобретений человечества, как классная доска, мел, ручка и лист бумаги.
- 3. В основе преподавания должен лежать компьютерный пакет, обладающий наглядным интерфейсом и универсальными возможностями.

Первый постулат повлиял на содержание и структуру теоретического материала. Книга разбита на части: I — "Линейная алгебра и линейные экономические модели", II — "Математическое программирование", Ш — "Модели управления запасами и системы массового обслуживания", IV — "Математическая статистика и корреляционнорегрессионные модели"; имеется приложение — "Основной инструментарий Mathcad". Части состоят из глав, а главы разбиты на разделы: раздел теории, компьютерный раздел, блоки задач для самостоятельного решения, раздел решений и ответов.

Содержание теоретических разделов соответствует государственным образовательным стандартам, а их структура ориентирована на нетривиальное использование любых пакетов компьютерной математики. Эти разделы написаны на основании оригинальных методических разработок, что позволило традиционно сложные для усвоения понятия, методы, алгоритмы и теоремы сделать более доступными, не нанося ущерба их математической строгости.

Второй постулат предопределил подборку практического материала. Разделы "Задачи для самостоятельного решения" состоят из блоков обучающих задач трех видов: "Т" — теоретических, "П" — практических, "К" — компьютерных. Задачи типа "Т" ориентированы на углубленное постижение теории; во многих случаях они дополняют содержание глав, давая возможность студенту творчески осмыслить материал с помощью самостоятельных выводов и доказательств, сверив их затем с приводимыми в разделах "Ответы, указания, решения". Задачи типа "П" предназначены для приобретения практических навыков в освоении алгоритмов и методов, доступных для "ручного" счета и обработки. При этом каждый блок таких задач содержит ровно по 20 однотипных примеров, в обязательном порядке сопровождаемых демонстрационными задачами с подробными решениями (что позволяет использовать их в качестве практикума для студентов-заочников). Задачи типа "К", недоступные для "ручной" обработки, ориентированы исключительно на использование пакета компьютерной математики. Каждый блок таких задач содержит по 10 однотипных примеров, в обязательном порядке сопровождаемых алгоритмом решения с помощью операторов и функций Mathcad.

И наконец, третий постулат предопределил компьютерную основу данной книги это Mathcad. Mathcad выгодно отличается от других пакетов возможностью свободно компоновать рабочий лист и относительной легкостью изучения. Так же, как с карандашом в руке решается задача на листе бумаги, в принципе, можно оформить и соответствующий Mathcad-документ. Если некоторое время не возникает необходимости работать с Mathcad, то впоследствии навыки пользования пакетом легко восстанавливаются. В других же пакетах компьютерной математики используется очень сложный синтаксис, который быстро забывается, если не работать с этим пакетом постоянно. Кроме того, Mathcad — это универсальная, а не специализированная математическая среда.

В книге элементы, функции и процедуры Mathcad с иллюстрациями и примерами описываются в компьютерных разделах соответствующих глав, а их возможности демонстрируются на примере алгоритмов решения компьютерных задач из этих глав. При этом из многовариантных возможностей Mathcad выбраны наиболее оптимальные способы использования элементов этого пакета. Благодаря компьютерным разделам изъяты громоздкие вычислительные процедуры, неизменно сопутствующие методам и алгоритмам математического программирования. В тексте в качестве разделителя дроби используется точка в соответствии со спецификацией программы Mathcad.

Теперь несколько слов о структуре учебника. Нумерация глав сквозная. Теоремы, утверждения, леммы, следствия, рисунки, формулы и задачи нумеруются двумя числами: первое из них - это номер главы, второе - их порядковый номер в самой главе. Та или иная процедура, функция, оператор Mathcad подробно описываются в компьютерном разделе именно той главы, где они впервые встречаются. Поэтому освоение пакета Matcad идет параллельно с математической теорией, В приложении, дополняющем компьютерные разделы в главах, дается обзор панелей инструментов, описание основных команд меню и способы редактирования формул.

При подготовке книги работа между авторами была распределена следующим образом: главы 8, 9, 12—14, 28, 32—33, 39—50 написаны А. А. Черняком, глава 20 — О. И. Мельниковым, главы 10, 11, 36—38 — совместно А. А. Черняком и Д. А. Черняк, главы 1-7, 15-19, 21-27, 29, 3!, 34 написаны совместно А. А. Черняком и О. И. Мельниковым, главы 30, 35 — совместно А. А. Черняком и А. В. Кузнецовым, приложение — совместно А. А. Черняком и В. А. Новиковым, задачи типа "П" для глав 17, 19, 23, 28, 30, 35, 46, 47 составлены А. В. Кузнецовым, компьютерный набор и редактирование текста осуществлен В. А. Новиковым.

Авторы также признательны студентке Д. А. Черняк выпускного курса факультета "Business Administration" Нью-Йоркского государственного университета за помощь в написании глав  $10, 11, 36 - 38$ .

Авторы: доктор физико-математических наук, профессор, лауреат премии Академии наук Беларуси А. А. Черняк, кандидат технических наук, доцент В. А. Новиков, кандидат физико-математических наук, доцент, лауреат Государственной премии Беларуси О. И. Мельников, кандидат технических наук, профессор А. В. Кузнецов.

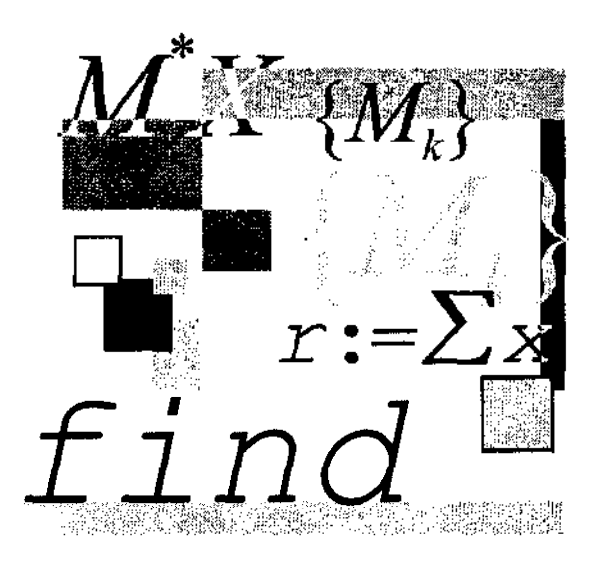

## **Часть I**

## **Линейная алгебра и линейные экономические модели**

#### Глава 1

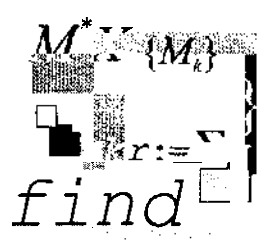

### п-мерное векторное пространство действительных чисел

Вектором  $\vec{a}$  размерности *п* называется упорядоченная последовательность *п* действительных чисел  $(a_1, a_2, ..., a_n)$ . Числа  $a_1, ..., a_n$  называются координатами вектора  $\overline{a}$ . Два вектора  $\vec{a} = (a_1, \ldots, a_n)$ ,  $\vec{b} = (b_1, \ldots, b_n)$  одинаковой размерности называются равными, если они равны покоординатно:  $a_1 = b_1$ ,  $a_2 = b_2$ , ...,  $a_n = b_n$ . Вектор  $\vec{O} = (0,0, ..., 0)$  называется нулевым. Длиной  $|\vec{a}|$  вектора  $\vec{a} = (a_1, a_2, ..., a_n)$  называется число  $\sqrt{a_1^2 + a_2^2 + ... + a_n^2}$ .

Операции над векторами:

- П сложение векторов одинаковой размерности: суммой двух векторов  $\vec{a} = (a_1, a_2, ..., a_n)$   $\alpha = (b_1, b_2, ..., b_n)$  называется вектор  $\vec{a} + \vec{b} =$  $= (a_1 + b_1, a_2 + b_2, \dots a_n + b_n).$
- **1** умножение вектора на скаляр: произведением вектора  $a = (a_1, a_2, ..., a_n)$ на действительное число  $\alpha$  называется вектор  $\alpha a = (\alpha a_1, \alpha a_2, \alpha a_n)$ .
- Оскалярное произведение двух векторов одинаковой размерности: число  $a_1b_1$ +  $a_2b_2$ +...+  $a_nb_n$  называется скалярным произведением двух векторов  $\vec{a} = (a_1 a_2 \dots a_n)$  и  $\vec{b} = (b_1, b_2, \dots, b_n)$ будет обозначаться  $[\vec{a} \cdot \vec{b}^{\dagger}]$ . Векторы  $\vec{a}$  и

 $b$  называются ортогональными, если их скалярное произведение равно нулю. Теорема 1.1 (основные свойства операций над векторами).

1. 
$$
\alpha(\vec{a}+b) = \alpha\vec{a}+\alpha b
$$
;

$$
2. \quad |\vec{a}|^2 = [\vec{a} \cdot \vec{a}],
$$

3. 
$$
|\alpha \vec{a}| = |\mathbf{a}| \cdot |\vec{a}|
$$

4. 
$$
[\vec{a} \cdot \vec{b}] = [\vec{b} \cdot \vec{a}];
$$

5.  $\alpha[\vec{a} \cdot \vec{b}] = [\alpha \vec{a} \cdot \vec{b}] = [\vec{a} \cdot \vec{a}\cdot \vec{b}].$ 

6. 
$$
[\vec{a}+b)\ \vec{c}\mathbf{\bar{f}}\ [\vec{a}\cdot\vec{c}\vec{J}+[b\cdot\vec{c}];
$$

7. 
$$
\vec{i} \cdot (\vec{c} + \vec{d}) \cdot (\vec{c} + \vec{d}) = [\vec{a} \cdot \vec{c}] + [\vec{a} \cdot \vec{d}] + [\vec{b} \cdot \vec{c}] + [\vec{b} \cdot \vec{d}].
$$

Доказательство теоремы дано в задаче Т1.2.

Теорема 1.2.

$$
-1 \le \frac{\left[\vec{a} \cdot \vec{b}\right]}{\left|\vec{a}\right| \cdot \left|\vec{b}\right|} \le 1
$$

Доказательство теоремы дано в задаче Т1.6. Именно ввиду теоремы 1.2 величину  $\frac{\left[\vec{a} \cdot \vec{b}\right]}{\left|\vec{a}\right| \left|\vec{b}\right|}$  называют косинусом угла между векторами д и b, тем более что на плоскости это понятие тождественно тригонометрическому определению угла между двумя векторами.

#### Определение

Множество всех векторов размерности п. в котором заданы операции сложения векторов и умножения векторов на скаляры, называется n-мерным векторным пространством действительных чисел и обозначается R".

#### Компьютерный раздел

Координаты векторов вводятся на рабочем листе Mathcad-документа следующим образом. Пусть, к примеру, надо ввести вектор  $\text{vect} = (3, 2, 5.6, -8)$ . Разместите курсор (красный крестик) в нужном месте рабочего листа. Введите имя вектора vect1 Клавишей <: > введите знак присваивания : = . Комбинацией клавиш <Ctr>+<M> выведите диалоговое окно Вставить матрицу (Insert Matrix), изображенное на рис. 1.1. В поле Строк (Rows) этого окна задайте размерность вектора 4 vect1. В поле Колонок (Columns) задайте 1. Щелкните на кнопке ОК. Справа от знака присваивания (на месте метки, выделенной синим курсором ввода) появится шаблон вектора с метками для ввода его координат:

$$
vect! := \begin{pmatrix} \mathbf{r} \\ \mathbf{r} \\ \mathbf{r} \\ \mathbf{r} \end{pmatrix}
$$

Некоторые операции над векторами производятся с помощью подпанели инструментов Матрица (Matrix), для вызова которой надо щелкнуть на кнопке [ ....] Панели инструментов Математика (Math), показанной на рис. 1.2.

Как видно из рис. 1.3, подпанель Матрица (Matrix) содержит 12 кнопок. Щелкнув на кнопке  $\left|\vec{v}\cdot\vec{v}\right|$ скалярного произведения, можно вывести шаблон  $\left|\vec{v}\right|$  и на месте меток ввести векторы, участвующие в скалярном произведении. Кнопка **Σ** шаблон  $\sum \cdot$  для определения суммы координат вектора, имя которого следует задать на месте метки.

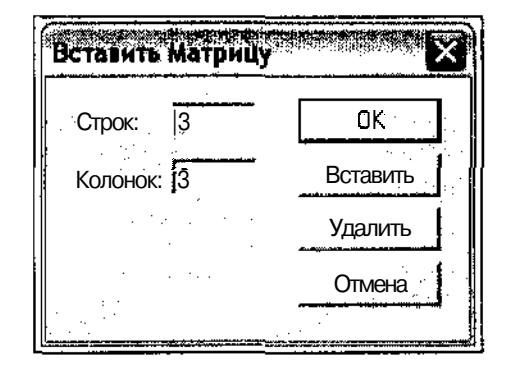

Рис, 1.1. Диалоговое окно Вставить Матрицу

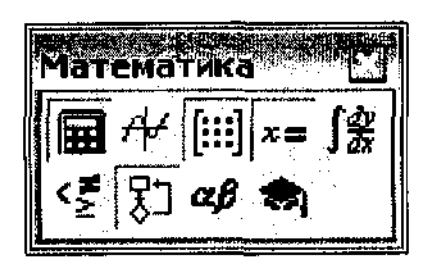

Рис. 1.2. Панель Математика

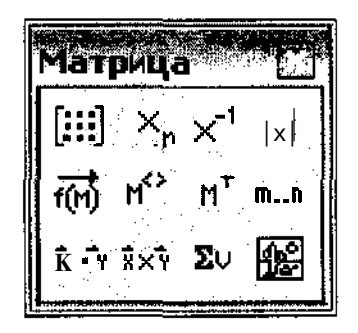

Рис. 1.3. Подпанель Матрица

#### Задачи для самостоятельного решения

ТЫ. Доказать, что длина любого вектора неотрицательна, причем она равна нулю, если и только если этот вектор нулевой.

ТІ.2. Доказать все свойства, сформулированные в теореме 1.1.

**Т1.3.** Доказать, что косинус угла между векторами  $\vec{a}$  и  $\vec{b}$  равен 1, если один из них равен другому, умноженному на некоторое положительное число.

**T1.4.** Доказать, что косинус угла между векторами  $a^*$  и b равен - 1, если один из них равен другому, умноженному на некоторое отрицательное число.

T1.S. Даны два вектора  $\vec{a}$  и  $\vec{b}$  из пространства  $R^n$ . Переставить координаты вектора  $\vec{b}$  так, чтобы косинус угла между векторами  $\vec{a}$  и  $\vec{h}$  был максимальным.

Т1.6. Доказать теорему Т1.2.

#### Общая формулировка задач К1.1-К1.11

Даны векторы х и удинаковой размерности, /-я координата вектора x - это размер в млн ден. ед. кредита, выданного банком *i-й* фирме, /-я координата вектора  $\gamma$  — годовая процентная ставка этого кредита. Определить общую сумму кредита; прибыль, которую банк должен получить по истечении года за кредиты, выданные фирмам; процент прибыли от общей суммы кредитов.

- K1.1.  $x = (1.5, 5.2, 11, 0.7, 3.2, 33.5, 8.5, 6.3);$  $y = (3.8, 4.5, 1.7, 6, 4.7, 12, 22.3, 17.3).$
- $K1.2$  $E = (5.5, 2.1, 21, 2.5, 6.2, 23.7, 9.6, 9.1, 34, 21.6, 33.2, 5.7);$  $y = (2.6, 1.9, 5.1, 11.2, 6.8, 22.2, 2.7, 7.9, 13.5, 23.5, 8.3, 8.1).$
- $K1.3.$  $x=(5.3, 1.4, 13.2, 2.7, 4.4, 13.4, 28.3, 4.2, 23.5, 6.3, 12.5);$  $y = (8.8, 5.1, 3.8, 9.7, 13.7, 21.4, 12.5, 7.7, 8.1, 23.4, 4.6).$
- $K1.4$  $x = (16.5, 25.5, 1.1, 2.8, 18.2, 45.1, 13.6, 5.3, 55.1, 4.6, 2.6, 14.5, 45.2, 23.1);$  $y = (7.8, 9.5, 7.7, 16, 4.8, 22, 32.4, 27.5, 1.1, 32.4, 6.3, 8.3, 11.1, 8.3).$
- $K1.5.$  $x = (11.5, 25.2, 31.3.7, 5.2, 23.5, 8.8, 3.3, 17.2, 8.2, 11.4, 34.1);$  $y = (5.8, 14.5, 11.7, 16, 8.7, 32, 32.7, 27.3, 12.4, 23.1, 31.2, 44.6)$
- $K1.6$  $x = (7.6, 9.1, 12, 2.3, 13.2, 24.5, 18.5, 9.3, 42.1, 23.4);$  $y = (6.8, 4.3, 6.7, 6.5, 14.7, 16.4, 32.5, 27.3, 11.7, 34.6).$
- $K1.7$  $x = (5.5, 15.4, 21.4, 3.7, 5.2, 13.5, 5.3, 13.5, 23.4, 21.2, 6.3);$  $y = (6.3, 8.4, 6.7, 3.4, 9.3, 22.5, 2.3, 6.3, 21.6, 33.2, 12.8).$
- $K1.8$  $x = (33.5, 51.2, 19.3, 7.7, 8.2, 43.5, 28.4, 8.6, 31.3, 42.4, 35.2, 12.5, 3.4, 4.5, 42.1,$  $2.4, 11.4$

 $y = (7.8, 6.4, 3.8, 9.4, 3.2, 22.3, 2.5, 7.3, 4.1, 23.2, 13.5, 24.2, 45.2, 5.6, 7.5, 21.2, 7.2).$ 

- **K1.9.**  $x = (7.5, 25.1, 1.9, 4.7, 5.2, 23.1, 18.5, 16.3, 23.1, 24.5, 31.2, 41.2, 9.3, 1.2);$  $y = (4.8, 6.5, 3.7, 7.6, 8.7, 32.2, 2.3, 7.5, 6.2, 8.2, 23.6, 42.2, 7.2, 8.1).$
- **K1.10.**  $x = (4.2, 15.1, 21.3, 2.7, 4.4, 3.8, 18.3, 2.3, 17.3, 34.1);$  $y = (4.8, 6.2, 11.7, 16.2, 8.7, 32.4, 2.3, 7.3, 9.1, 21.2).$
- **K1.11.**  $x = (14, 81, 76, 300, 2.6, 2.7, 2.7, 12, 15.7, 121, 98, 123.5, 80, 0.5, 0.65, 14.25,$  $258, 2.5, 2.5$ ;

 $y = (18, 16, 16, 12, 19, 19, 18, 18, 13, 13, 14, 12, 21, 22, 12.5, 12, 12.5, 10.5, 18, 18).$ 

#### Ответы, указания, решения

**Т1.2.** Докажем второе, пятое и шестое свойства. Пусть  $a = (a_1 a_2, ..., a_n)$  $\vec{b} = (b_1, b_2, ..., b_n), \vec{c} = (c_1, c_2, ..., c_n).$ 

TOFA  $|\vec{a}|^2 = \hat{d}_1 + \hat{d}_2 + ... + \hat{d}_n - a_1 a_1 + a_2 a_2 + ... + a_n a_n = [\vec{a} \cdot \vec{a}];$  $\alpha[\vec{a}\cdot\vec{b}+ a(a\phi) + a_2b_2 + ... + a_n\pi] = (\alpha a_1)b_1 + (\alpha a_2)b_2 + ... + (\alpha a_n)b_n = [\alpha\vec{a}\cdot\vec{b}];$ аналогично показывается, что  $\alpha[\vec{a}\cdot\vec{b}] = [\vec{a}\cdot\vec{ab}]$ Так как

$$
\vec{a} + E = (a_1 + b_1 a_2 + b_2, ..., a_n + b_n), \text{ to}
$$
\n
$$
[(\vec{a} + \vec{b}) \cdot \vec{c}] = (a_1 + b_1)c_1 + (a_2 + b_2)c_2(a_n + b_n)c_n =
$$
\n
$$
= a_1c_1 + b_1c_1 + a_2c_2 + b_2c_2 + ... + a_nc_n + b_nc_n =
$$
\n
$$
= (a_1c_1 + a_2c_2 + ... + a_nc_n) + (b_1c_1 + b_2c_2 + ... + b_nc_n) = [\vec{a} \cdot \vec{c}] + [\vec{b} \cdot \vec{c}]
$$
\n
$$
\text{I1.3. } \text{The group of x and y, y are } \vec{a} = aE \quad \text{if } \vec{a} \cdot b = \vec{a} \cdot \vec{b} + \vec{a} \cdot \vec{b} = \alpha[\vec{b} \cdot \vec{b}] = \alpha[\vec{b} \cdot \vec{b}] = \alpha[\vec
$$

$$
|\vec{a}| = |\alpha \vec{b}| = |\alpha| \cdot |\vec{b}| = \alpha |\vec{b}|
$$
. Отсюда 
$$
\frac{[\vec{a} \cdot \vec{b}]}{|\vec{a}| |\vec{b}|} = \frac{a |\vec{b}|^2}{\alpha |\vec{b}| |\vec{b}|} = i
$$

Т1.5. Будем считать, что координаты вектора  $\vec{a}$  упорядочены в порядке неубывания: а,  $\le a_2 \le ... \le a_n$ . Предположим, что найдутся такие две координаты  $b_i$ ,  $b_k$  вектора  $\overline{b}$ , что  $b_i > b_k$  при  $i \leq \kappa$ . Тогда  $a_i b_i + a_k b_k \leq a_i b_k + a_k b_i$ . Поэтому перестановка  $b_i$  и  $b_k$  не приведет к уменьшению скалярного произведения  $[\vec{a} \cdot \vec{b}]$ . Это означает, что величина  $[\vec{a} \cdot \vec{b}]$  примет максимальное значение, если координаты вектора  $\vec{b}$  будут упорядочены по неубыванию. Но перестановка координат не изменяет длин векторов. Поэтому величина  $\left[\vec{a} \cdot \vec{b}\right]$  максимальна, если координаты вектора *b* упорядочены по не-

убыванию.

**T1.6.** Обозначим через а число  $\frac{[\vec{a} \cdot \vec{b}]}{2}$  и рассмотрим квадрат длины вектора  $\vec{a} - \alpha \vec{b}$ :  $|a- aE|^2 = [(\vec{a}-ab) \cdot (a - ab)] = [a \cdot \vec{a}] + [(-\alpha b) \cdot \vec{a}] + [a \cdot (-ab)] +$ <br>+ $[(-\alpha \vec{b}) \cdot (-\alpha \vec{b})] = |\vec{a}| - \alpha[\vec{a} \cdot \vec{b}] - \alpha[\vec{a} \cdot \vec{b}] + \alpha^2 [\vec{b} \cdot \vec{b}] = |\vec{a}|^2 - 2\alpha[\vec{a} \cdot \vec{b}] + \alpha^2 |\vec{b}|^2$ Вместо  $\alpha$ подставим его значение, равное  $\frac{[a \cdot b]}{|\vec{h}|^2}$ .

$$
||\vec{a}||^{2} - 2\frac{[\vec{a}\cdot\vec{b}][\vec{a}\cdot\vec{b}]}{|\vec{b}|^{2}} + \frac{([\vec{a}\cdot\vec{b}])^{2}|\vec{b}|^{2}}{|\vec{b}|^{4}} = ||\vec{a}||^{2} - \frac{([\vec{a}\cdot\vec{b}])^{2}}{|\vec{b}|^{2}}
$$

Последнее число, являясь квадратом длины вектора  $\vec{a} - \vec{\alpha}b$  должно быть неотрицательным, т.е.  $|\vec{a}|^2 - \frac{([\vec{a} \cdot \vec{b}])^2}{|\vec{b}|^2} > 0$ ,  $|\vec{a}|^2 |E|^2 \geq (\vec{a} \cdot \vec{b})^2$ этсюда  $|\vec{a} \cdot \vec{b}| \leq |\vec{a} \cdot \vec{b}| \leq |\vec{a} \cdot \vec{b}| \leq |\vec{a}| |\vec{b}| \leq |\vec{a}| |\vec{b}| \leq |\vec{a}| |\vec{b}| \leq |\vec{a}| |\vec{b}|$ орема доказана. Kl.ll. Искомая прибыль будет равна скалярному произведению векторов *к* и у, деленному на 100. Поэтому для решения этой задачи с помощью Mathcad необходимо выполнить следующие действия. Ввести координаты векторов *к* и у. Определить суммарную величину кредита:  $kr = \sum x$ . Определить прибыль банка  $pr = \frac{r^2 + r}{r^2}$ 100

Процент прибыли от общей суммы кредита будет равен  $\frac{P}{q}$  • 100.

*кг* Ответы: 1232.35 млн ден. ед., 163.39 млн ден. ед., 13.26%.